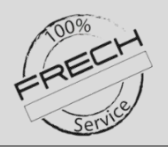

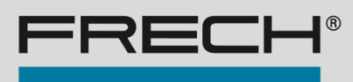

# **I1 | Inspiration module "Short, compact, for free in 20 minutes! "Filling time" - a key parameter**

### **Objective of the Inspiration Module**

Online trainings are still a bit unusual for many of us. With the help of this 20-minute inspiration module, which is **free of charge** for you, we will get used to the changed situation together, test our IT environment, practice handling, convince critics of online training and learn something new.

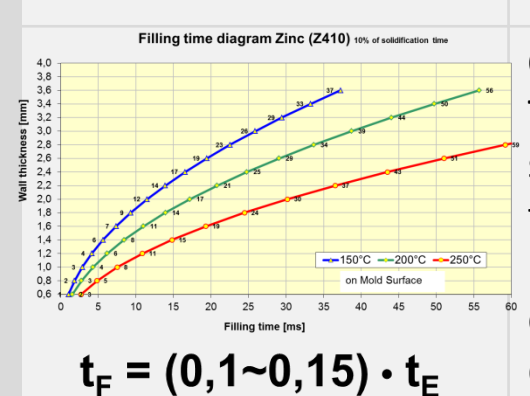

**DATE AND TIME** 

**Current date** 

Current time

Save date and time

**C3** CASTING P. Fill weight

 $O<sub>3</sub>$ 

01

02

03

 $03$ Quality

 $05$ Alloy

 $\alpha$ 

### **Content**

The filling time is the basis for all crosssectional designs of a die. It is indispensable for the design of any die. The filling time is also the basis for the settings of the 2nd phase. We clarify the concept, origin, dependency, determination and verification.

- What is the filling time, what is it needed for?
- Dependencies and derivation
- **Calculation**
- Monitoring possibilities

### **Date:**

02.10.2018<br>11:27:32

cast or

Spec. cast pr.

On November 17th, 2020 at 10.00 and 15.00 o'clock Central European Time

**Target group:** Operators, setters, die designers

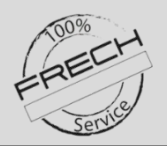

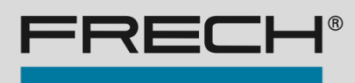

# **I2 | Inspiration module** "Short, compact, for free in 20 minutes!" **"Diecasting with Hotchamber and Coldchamber"**

### **Objective of the Inspiration Module**

Online trainings are still a bit unusual for many of us. With the help of this 20-minute inspiration module, which is **free of charge** for you, we will get used to the changed situation together, test our IT environment, practice handling, convince critics of online training and learn something new.

### **Content**

One may also ask which die casting processes exist and how they differ. We explain what is behind the name "hot chamber" or "cold chamber".

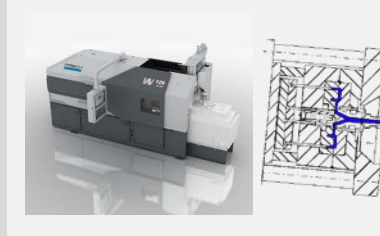

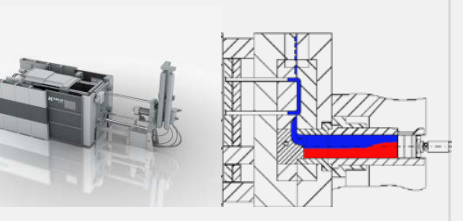

#### **03 DATE AND TIME**

- 01 Current date
- 02 **Current time**
- 03 Save date and time
- Definition "Die Casting"
- Brief description of both procedures
- The most important distinguishing features
- A cycle explained with animations
- (better than youtube!)

#### **Date:**

On November 3rd, 2020 at 10.00 and 15.00 o'clock Central European Time

**Target group**

All who are interested in die casting All those involved in die casting Also for your customers!

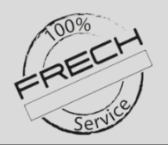

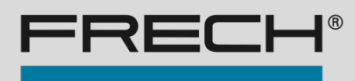

# **I3 | Inspiration module "Short, compact, for free in 20 minutes! "Set the limit lines of the casting graphic correctly"**

### **Objective of the Inspiration Module**

Online trainings are still a bit unusual for many of us. With the help of this 20-minute inspiration module, which is **free of charge** for you, we will get used to the changed situation together, test our IT environment, practice handling, convince critics of online training and learn something new.

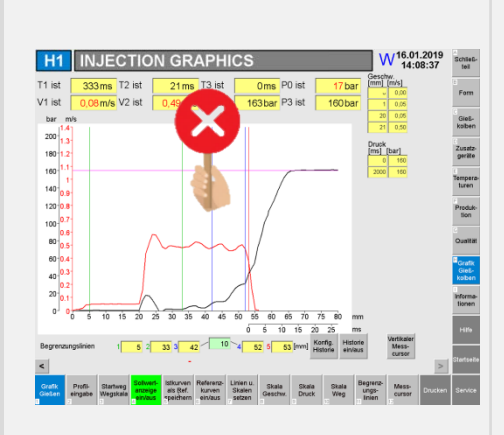

### **Content**

Limit lines are the basis for obtaining individual and correct measured values for injection piston speed and pressure from the casting graph. For this purpose, the measuring ranges for injection piston speed of the 1st and 2nd phase and the start of final pressure measurement must be set. We explain the basic procedure for setting these ranges manually using the limit lines.

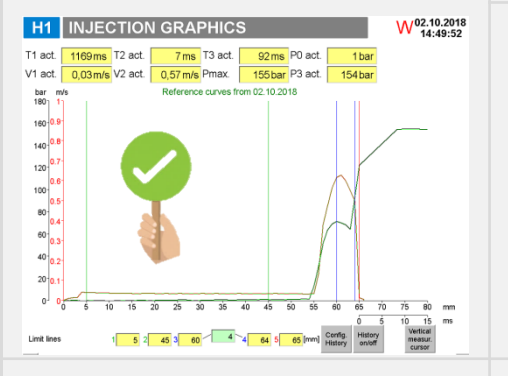

**DATE AND TIME** 

**Current date** 

**Current time** 

Save date and time

 $O<sub>3</sub>$ 

01

02

03

#### The meaning of the 5 limit lines

• Procedure for setting the boundary lines correctly

**Date:** On November 10th, 2020 at 10.00 and 15.00 o'clock Central European Time

**Target group** Operators, setters and technicians

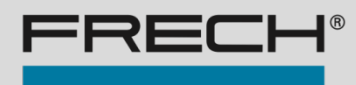

# **I4 | Inspiration Module "Short, compact, for free in 20 minutes!" "SensiInject – Hot Chamber, explanation of the assistant"**

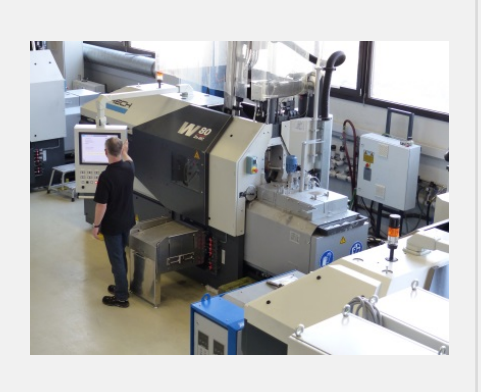

**NEW MODUL** 

### **Objective of the Inspiration Module**

Online trainings are still a bit unusual for many of us. With the help of this 20-minute inspiration module, which is **free of charge** for you, we will get used to the changed situation together, test our IT environment, practice handling, convince critics of online training and learn something new.

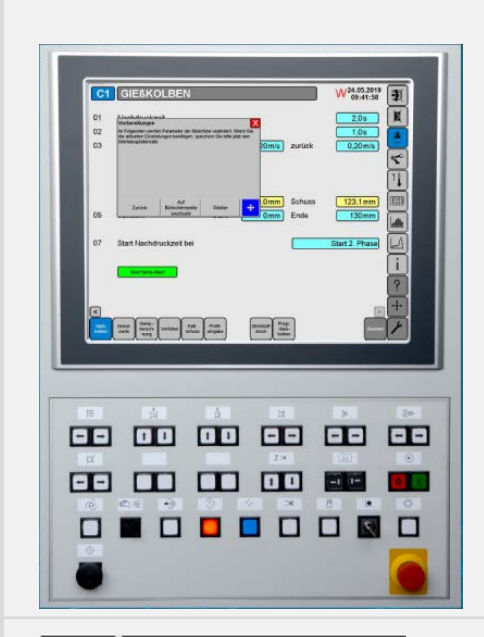

#### **O3** DATE AND TIME

- 01 **Current date**
- 02 **Current time**
- 03 Save date and time

#### **Content**

- Short introduction to the "FRECH assistance system family".
- We show the assistant "SensiInject", which leads in dialogue with the operating personnel in logical steps from the programming of the casting parameter calculation to the creation of a casting profile and the casting graphics.
- In this short introduction you will experience the valuable support of your operating personnel through "SensiInject".

#### **Date:**

On November 26th, 2020 at 10.00 and 15.00 o'clock Central European Time

### **Target group**

All who are interested in assistance systems Operators and setters for whom "SensiInject" is new

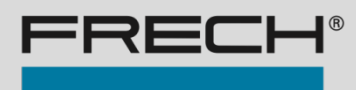

# **FRECH Online Inspiration Module** by Frech Service

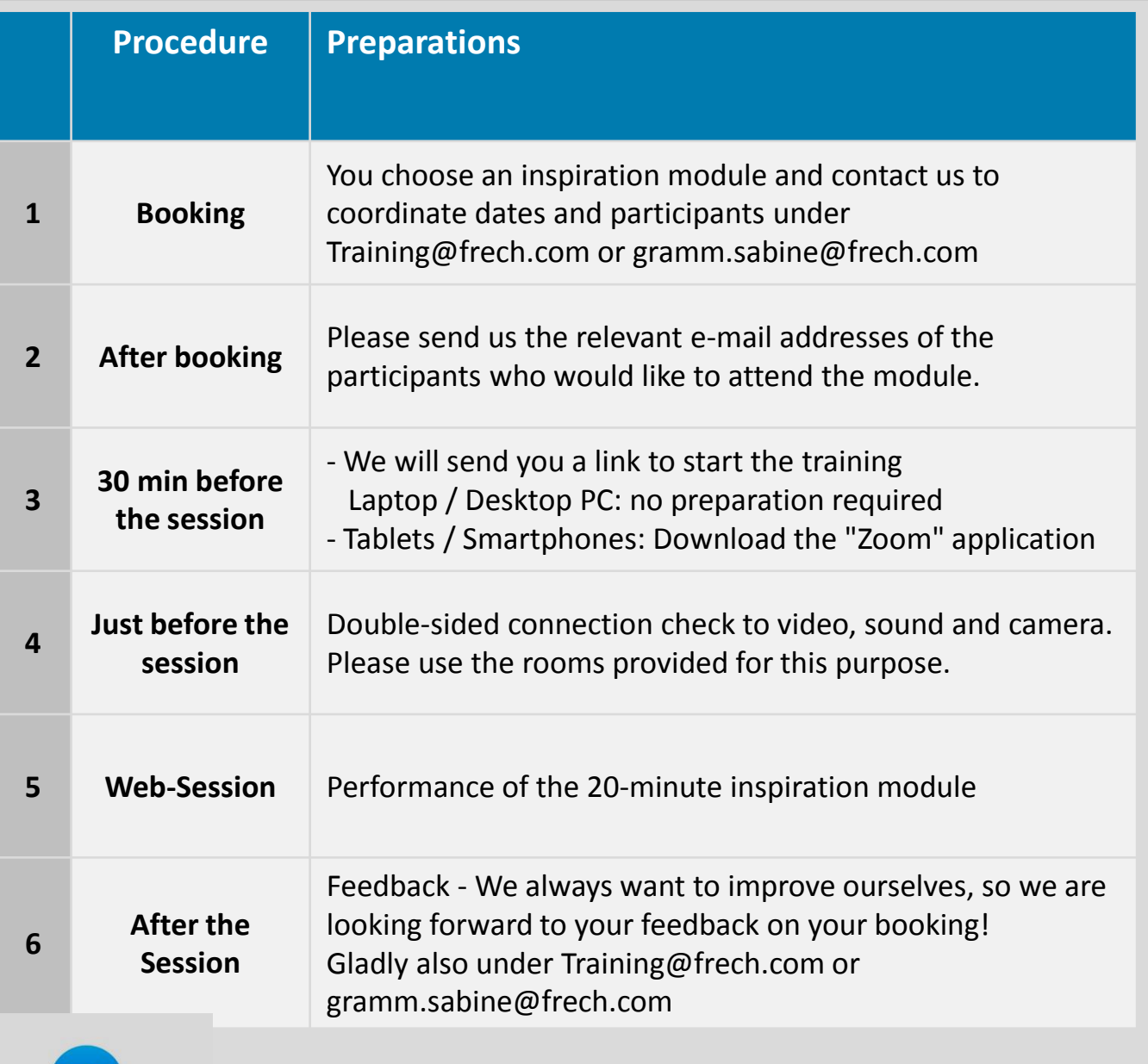

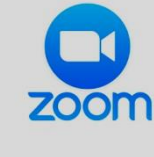

## Weitergehende Informationen

<https://zoom.us/>

Homepage of "ZOOM" via "Support" to "Help Center" > "First steps" > "Mobile devices".

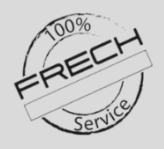

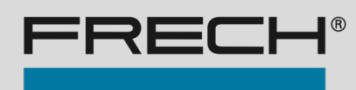

### **Copyright**

Unfortunately, this copyright must be emphasized time and again.

These online trainings contain a volume of information which is personally entrusted to you.

Live recordings, video recordings, scans or screenshots are permitted only with the explicit approval of Oskar Frech GmbH + Co. KG.

Third parties -- that is, persons who have not purchased a FRECH machine and/or have not attended a FRECH seminar -- may not be issued these training documents.

Illegal use by the recipient can lead to criminal prosecution.

We ask for your compliance! Thank you very much.